Version: 1.0

Slingshot Biosciences TDS-32

HyParComp XT High Performance Cell Mimics Technical Data Sheet (Catalogue P/N: SSB-22-A, 100 tests)

## 1. Technical Data Sheet

| Summary                 | HyParComp <sup>TM</sup> XT compensation and unmixing controls are state-of-the-art cell mimics that capture multiple antibody host species (mouse anti-human, mouse, rat, hamster, rabbit and human), and mimic the fluorescence spectra of stained cells.                                                                                                    |
|-------------------------|----------------------------------------------------------------------------------------------------|
| Application             | HyParComp <sup>TM</sup> XT are intended as compensation and unmixing controls to match the single stained performance of real cells. Staining the cell mimics yields a positive fluorescence histogram that will aid in resolving the performance of the fluorophore; it will also serve as the basis for the positive signal of a given fluorophore for compensation and/or spectral unmixing.  For Research Use Only. Not for use in diagnostic or therapeutic procedures. |
| Materials               | HyParComp <sup>TM</sup> XT are cell mimics that are suspended in aqueous solution and are packaged in a convenient dropper bottle. Each drop contains approximately $1 \times 10^5$ cell mimics.                                                                                                    |
| Handling<br>and Safety  | No special handling or safety precautions are necessary. See the Safety Data Sheet (SDS) at www.slingshotbio.com.                                                                                                    |
| Storage                 | HyParComp <sup>TM</sup> XT should be stored at 2 - 8 °C once the product is received.                                                                                                    |
| Expiration              | One year from the date of manufacturing.                                                                                                    |
| Storage                 | <ol> <li>Turn on the flow cytometer and allow it to warm up 30 minutes prior to acquisition of samples and controls.</li> <li>Remove the Negative and Positive HyParComp<sup>TM</sup> XT vials from the box.</li> <li>Vortex the vials on high for 2 - 3 seconds to resuspend cell mimics.</li> </ol>                                                                                                    |
| Expiration              |                                                                                                    |
| Instructions<br>for Use |                                                                                                    |
| QC Data                 |                                                                                                    |
| QC Data                 | 4. Unscrew the caps on the vials.                                                                                                    |
|                         | 5. Add 1 drop of the HyParComp XT Negative cell mimics into the bottom of a test tube or well of a plate for the unstained negative control. (1 drop contains approximately 1 $\times$ 10 <sup>5</sup> cell mimics).                                                                                                    |
|                         | 6. Add 1 drop of the HyParComp XT Positive cell mimics into the bottom of a separate test tube or well of a plate for each fluorophore you will have in the experiment. (1 drop contains approximately 1 x10 <sup>5</sup> cell mimics).                                                                                                    |
|                         |                                                                                                    |

Version: 1.0

Slingshot Biosciences TDS-32

HyParComp XT High Performance Cell Mimics Technical Data Sheet (Catalogue P/N: SSB-22-A, 100 tests)

7. See the illustration below as an example.

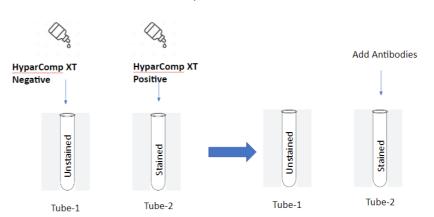

- 8. Add your pre-titrated antibody to the HyParComp<sup>TM</sup> XT Positive cell mimics and vortex. Note: It is recommended to pre-determine the appropriate titer of the antibody that works best for the application. **DO NOT add antibody to the unstained tube.**
- 9. Use the same treatment of HyParComp<sup>TM</sup> XT as you would with cells (i.e. if you are permeabilizing and fixing your cells, you should treat the HyParComp<sup>TM</sup> XT exactly the same)
- 10. Incubate for 15 30 minutes, **protected from light**.
- 11. Add 2 ml of 1X PBS containing 0.2% BSA (Bovine Serum Albumin) to the tube. Note: Staining buffer containing BSA or FBS (Fetal Bovine Serum) can also be used for washing.
- 12. Centrifuge the tube for 5 minutes at 600 g. Immediately aspirate the supernatant to minimize the cell mimic loss, being careful not to disturb the cell mimic pellet.
- 13. Resuspend the cell mimic pellet in 1X PBS at 200uL or preferred volume. Note: Protect the samples from light and analyze the samples as soon as possible.
- 14. View and acquire the HyParComp<sup>TM</sup> XT cell mimics on Forward and Side Scatter parameters (FSC-A and SSC-A) using the **same** instrument settings used for actual cells.
- 15. For each positively stained sample, create a gate on the cell mimic population along the forward and side scatter axes. Then create a gate on the cell mimic population in the histogram displaying the proper fluorescence channel for each fluorochrome used.
- 16. For the unstained negative sample, create a gate on the cell mimic population along the forward and side scatter axes. Apply the unstained cell mimic population as a universal negative in your compensation/unmixing matrix.

Slingshot Biosciences TDS-32

HyParComp XT High Performance Cell Mimics Technical Data Sheet (Catalogue P/N: SSB-22-A, 100 tests)

Version: 1.0

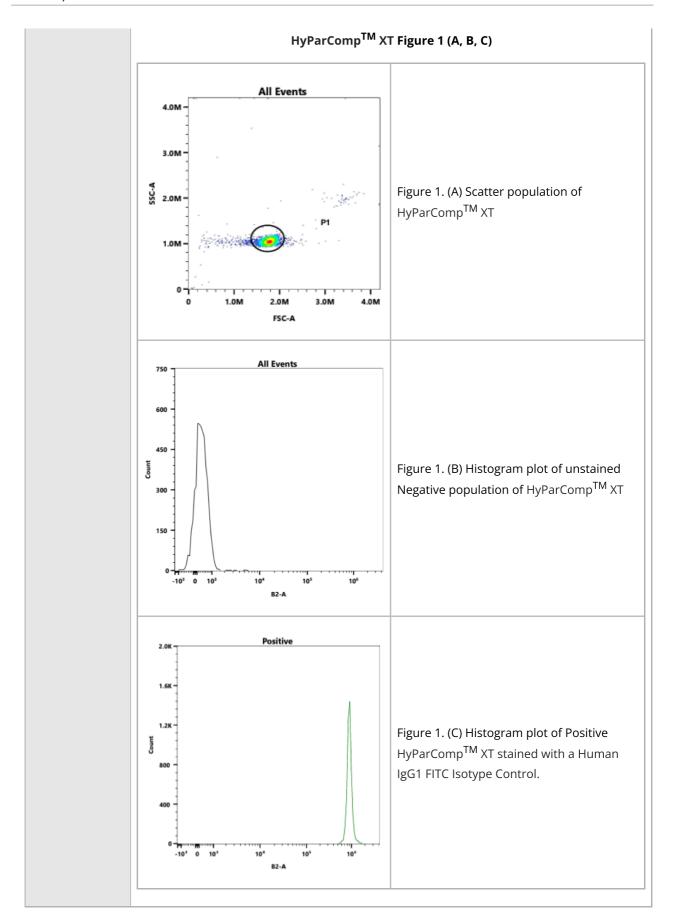

Slingshot Biosciences TDS-32

HyParComp XT High Performance Cell Mimics Technical Data Sheet (Catalogue P/N: SSB-22-A, 100 tests)

Version: 1.0